## **VENTURA 10 CHEATSHEET**

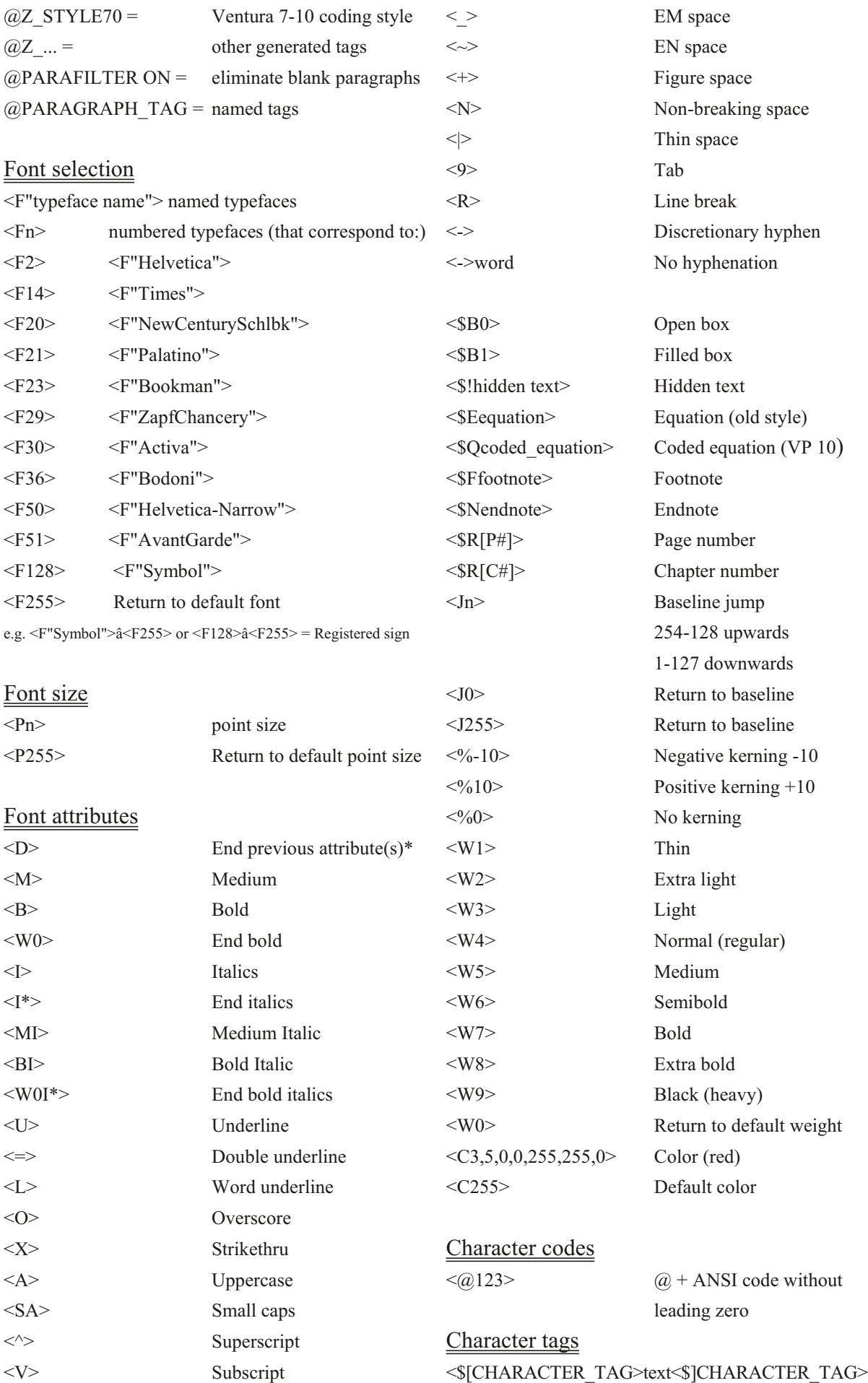

\*) N.B. In order to be sure of the result, it is good practice to add both ending and starting attributes, e.g. <DM> or even <DP12M>. *Corel Ventura 10 cheatsheet © 2021 Kari Eveli (lexitec@lexitec.fi). Version 1.1 (October 21, 2021).*